**AutoCAD Crack For Windows [Updated]**

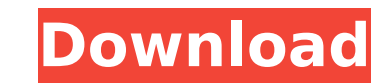

AutoCAD For Windows 10 Crack is generally available for a price of \$3,980 for the first year of licensing. For more detail on AutoCAD, see the AutoCAD Wikipedia article. AutoCAD LT is a smaller version of AutoCAD, produced by Corel that costs \$1,599 for the first year of licensing. Since AutoCAD is a well-established commercial product, it is designed to be able to work with a variety of third party software and hardware. The included support for Microsoft Windows and Apple macOS Operating Systems is based on DirectX and OpenGL technology. Additional support for IBM OS/2 operating systems has been available since AutoCAD 2000. AutoCAD and AutoCAD LT also run on Microsoft Windows Server, with the Windows-based Server support implemented as a virtual machine and ActiveX technology. The Windows Server support allows for sharing of model information between users and the model designer using a Windows client program or a web browser, as well as supporting deployment over a wide area network (WAN). The model and drawing-based interface of AutoCAD is designed to be easily accessible to a variety of users, including but not limited to engineers, architects, and draftsmen. This interface supports multi-user, team, and drawing-based model sharing. With the introduction of AutoCAD LT, AutoCAD also introduces BIM functionality, a feature that enables interoperability with other BIM software. From AutoCAD 2015, the interface has been updated to show 3D components and the ability to work with multi-user, multi-team, and shared model environments. The display of the workspace and 3D objects has also been simplified and updated. From 2015, the software also supports the enhanced user interface design (EUID) standard for the interface and interactivity, and support for color-blind users. In addition to the AutoCAD functionality, AutoCAD LT also includes a set of drafting features and technologies. The newest version of AutoCAD, AutoCAD 2018, is set to become the flagship of Autodesk's 2D and 3D design software. The software has been rebranded from AutoCAD 2017 to its new moniker. The main goal of the 2018 release is to promote the unification of its 2D and 3D products under the unified user interface, as well as to further enhance its 3D capabilities with the addition of Model Derivatives, Revolve, and the new 3D

**AutoCAD Crack For Windows**

There is an Autodesk.Designer program for creating your own custom plugins and.NET is designed to be used with any Windows platform. The.NET platform was also used by Autodesk's own product, Polaris. See also List of CAD editors Comparison of CAD editors for Windows Comparison of CAD editors for Linux Comparison of CAD editors for macOS Comparison of CAD editors for iOS Comparison of CAD editors for Android Comparison of CAD editors for Windows mobile Comparison of CAD editors for Linux mobile Comparison of CAD editors for macOS mobile Comparison of CAD editors for iOS mobile Comparison of CAD editors for Android mobile Comparison of CAD viewers List of vector graphics editors References Further reading External links Category:2D Computer Graphics Category:CAD software Category:AutoCAD Cracked 2022 Latest VersionQ: Which PHP framework should I use? I'm trying to make a website from scratch and I was wondering which PHP framework I should use, just started working on it but I haven't found any that looks really useful. What I would like from a framework is: Can be installed on Linux or Windows Does not depend on another framework A: Symfony2 is a good place to start if you don't have anything specific in mind. There's also a good chapter in the PHP Documentation describing how to set up a project with Symfony. The problem is it's not easy to install on Windows and even less easy to configure it. The answer to your question is "none". I don't see any reason to start developing in PHP, if you're going to use a framework, look at the others. A: Here are some frameworks: Laravel (development oriented) Zend Framework CodeIgniter (mature) Fluid (mature) The article you need to read is: Choosing A PHP Framework Also, you need to read the following two books: PHP Development on Linux PHP Cookbook L3 miss of the season at Windsor on 7 November and did not play in the subsequent friendly. 2013: Second season at Luton Town On 24 February 2013, he moved to Luton Town. He made his debut on 12 August, in a 3–0 win against Bournemouth. He scored his first goal for ca3bfb1094

Activating Autocad is similar to activating Autodesk Family. Go to Add new content. You will see a screen similar to the following: Make a new drawing and name it PCB. Make sure the resolution is set to 150 DPI. Click on Continue. Now click on Include Image. Click on Browse. You will see the file you selected. Click on the check mark to save the image and close the drawing. Load the drawing in Autocad as in the below image. Click on the Open command. Select PCB. Click on Continue. Now click on the Include command. Click on the Browse option. Select the file you had saved in step 5. Click on the OK button. Now click on the Close command. Click on Close to return to the drawing. Now you can start designing your PCB. Doing it yourself First of all, you need to download a free software. You can download from the Autodesk website. For free, you can download Autodesk Freemium. Autodesk is the most used CAD software by engineers all over the world. It is suitable for designing PCBs, Mechanical parts, 3D printed items and other things. Free Autodesk Autocad will run you for 30 days. Now you can install it on your computer. You will have the whole software at your disposal. First of all, make a new drawing. Name it PCB. Set the resolution to 150 DPI. Click on Continue. Check Include Image and Include Design option. Click on the Browse option. Select PCB.png image you downloaded. Click on the OK option. Close the drawing. Open it again. Click on the Open command. Select PCB. Click on the Continue option. Now click on the Include command. Click on the Browse option. Select the image you had added in step 2. Click on the OK button. Close the drawing. Now you can start designing your PCB. There are various steps you need to follow when designing a PCB. Let's get started. First, you need to follow the guidelines given in the image

**What's New In?**

Autodesk Navisworks 2023 Navisworks 2023 combines Navisworks 2023 with Navisworks Cloud Services, giving you a complete engineering lifecycle right at your fingertips. This includes drag-anddrop CAD creation, multi-platform modeling, intelligent technology for visualization, documentation and analysis, web-based collaborative editing, and the most powerful version of Navisworks for DWG native data. (video: 3:03 min.) Rapid Printing: Print faster, use less ink and paper, and produce one-toone copies that are perfect every time. (video: 1:38 min.) Artify Graphics: Available only for AutoCAD LT and AutoCAD MEP, Artify now lets you seamlessly work across AutoCAD LT, AutoCAD MEP, and AutoCAD Architecture, creating one 2D drawing from all three applications simultaneously. Simply click and start drawing, switching seamlessly from AutoCAD Architecture to AutoCAD LT, and then to AutoCAD MEP. (video: 2:59 min.) AutoCAD 2023 software is available now. Navisworks 2023 is available for NAV 2016 and 2019, and Navisworks Cloud Services for NAV 2019 and 2023 is available now. Accessibility Improvements: Control your Office environment with your keyboard, mouse, or touchscreen. Accessibility Options (video: 3:00 min.) Improved Tracking. Get increased precision when editing shapes in the viewport, using the Arrange Shapes tool, or creating a sketch or snap. (video: 2:38 min.) New 2D Coordinate Reference System views. See your drawing in a 3D representation, including an Elevation view that shows your drawing from any perspective. (video: 2:50 min.) AutoCAD 2023 Free Update for AutoCAD LT/MEP: In conjunction with the release of AutoCAD 2023, AutoCAD LT 2019 and AutoCAD MEP 2019 have received the first free update of 2019. Download and Try It Today! If you would like to try AutoCAD 2023, you can download it today and test drive it for free. With this free trial, you can: Create drawings and review your work right from within the program, quickly and easily Create, modify and comment on existing drawings Import and publish 3D models and publish and

**System Requirements For AutoCAD:**

Windows XP or later Processor: Intel 2.4 GHz or better Memory: 2 GB RAM Hard disk space: 10 GB Graphics: 128 MB DirectX 9.0c compatible video card or higher DirectX 9.0c compatible video card or higher Sound card: Windows Media Audio 9 Network: Broadband internet connection Additional Notes: Running on Windows 7 or later will result in a screen black-out after entering the game world. You will need to exit the game to resolve this issue. The latest version

<http://cuteteddybearpuppies.com/?p=37704> <https://kalapor.com/autocad-crack-with-license-key-free-download-april-2022/> <http://www.travelrr.com/?p=27088> <http://www.studiofratini.com/autocad-crack-free-download-macwin-5/> <http://songskriti.com/?p=5824> <https://jpnce.ac.in/wp-content/uploads/2022/07/carlogy-1.pdf> <http://insenergias.org/?p=44912> <http://findmallorca.com/autocad-crack-registration-code-free-mac-win/> <https://practicea.com/autocad-20-0-crack-3/> <https://nooorasa.ru/2022/07/24/autocad-2018-22-0-crack-patch-with-serial-key-download-for-pc/> [http://supreo.fr/wp-content/uploads/2022/07/AutoCAD\\_Crack\\_\\_Free\\_Download\\_X64\\_2022.pdf](http://supreo.fr/wp-content/uploads/2022/07/AutoCAD_Crack__Free_Download_X64_2022.pdf) <https://jimmyvermeulen.be/autocad-2021-24-0-crack-mac-win/> <https://mickleyhall.com/autocad-24-0-crack-latest-2022/> http://kubkireklamowe.pl/wp-content/uploads/2022/07/AutoCAD\_Crack\_\_Download\_3264bit\_Latest\_2022.pdf <http://saddlebrand.com/?p=67881> [https://urbanjungle1984.com/wp-content/uploads/2022/07/AutoCAD\\_Full\\_Version\\_Download\\_MacWin.pdf](https://urbanjungle1984.com/wp-content/uploads/2022/07/AutoCAD_Full_Version_Download_MacWin.pdf) <https://startpointsudan.com/index.php/2022/07/24/autocad-crack-download-latest-3/> <http://steamworksedmonton.com/autocad-2019-23-0-crack-license-code-keygen-for-pc-latest/> <https://hermsnature.com/wp-content/uploads/2022/07/detaqui.pdf> <https://ryansellsflorida.com/2022/07/24/autocad-crack-12/>